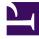

# **GENESYS**

This PDF is generated from authoritative online content, and is provided for convenience only. This PDF cannot be used for legal purposes. For authoritative understanding of what is and is not supported, always use the online content. To copy code samples, always use the online content.

## Designer User's Guide

Query VQs Block

## Contents

• 1 Using this Block

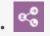

• Administrator

This block enables your application to determine the Estimated Wait Time (EWT) for multiple virtual queues.

#### **Related documentation:**

You can use the **Query VQs** block in the **Initialize** or **Assisted Service** phases to determine the Estimated Wait Time for several virtual queues.

Before a call is queued, the **Query VQs** block can check the Estimated Wait Time for all targeted virtual queues to help determine which virtual queue receives the call. The results are stored in user variables.

#### Important

If the query isn't able to obtain a result from a targeted virtual queue, the value of the Estimated Wait Time is set to zero (0).

### Using this Block

In the block properties, click **Add Assignment**.

Next, select the **Virtual Queue** to query and the **Variable** to which Designer assigns the Estimated Wait Time value for that virtual queue.

Choose whether to save the Estimated Wait Time in **minutes** or **seconds**.

In the drop-down menus, select the variable to store the **name** of the virtual queue with the lowest Estimated Wait Time value and the variable to store the **value** of the lowest Estimated Wait Time.

#### **Properties - Query VQs**

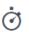

This block can query several virtual queues and assign the value of the estimated wait time for the virtual queue to a variable.

#### Specify virtual queues to query for estimated wait time.

+ Add Assignment Virtual Queue Variable Delete Bronze v ewt1 v Ш Silver v ewt2 Ŧ Ш FD\_Billing\_Gold v ewt3 ۳ Ē Estimated Wait Time will be saved in: Minutes v

Store the name of the virtual queue with the lowest estimated wait time in this variable.

v

v

vq\_best\_ewt

Store the value of the lowest estimated wait time in this variable.

ewt\_best